# **CSE 312 Foundations of Computing II**

**Lecture 11: Bloom Filters**

### **Announcements**

- PSet 3 due today
- PSet 2 returned this morning
- PSet 4 posted overnight
	- Last PSet prior to midterm (midterm is in exactly two weeks from now)
	- Midterm info will follow soon
	- PSet 5 will only come after the midterm in two weeks

### **Last Class:**

- Variance
- Independent random variables

### **Today:**

- Properties of Independent RVs
- An application: Bloom Filters!

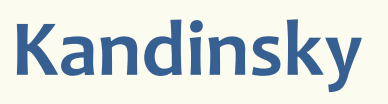

 $\blacksquare$ 

 $\frac{1}{2}$ 

### **Recap Variance – Properties**

**Definition.** The **variance** of a (discrete) RV is

 $Var(X) = E[(X - E[X])^{2}] = \sum_{x} p_{x}(x) \cdot (x - E[X])^{2}$ 

**Theorem.** For any  $a, b \in \mathbb{R}$ ,  $Var(a \cdot X + b) = a^2 \cdot Var(X)$ 

**Theorem.**  $Var(X) = E[X^2] - E[X]^2$ 

**Recap Variance of Indicator Random Variables**

Suppose that  $X_A$  is an indicator RV for event A with  $P(A) = p$  so

$$
\mathcal{J}(\times_A - I) = \mathbb{E}[X_A] = P(A) = p
$$

Since  $X_A$  only takes on values 0 and 1, we always have  $X_A^2 = X_A$ so  $E[X_A]$  $Var(X_A) = E[X_A^2] - E[X_A]^2 = E[X_A] - E[X_A]^2 = p - p^2 = p(1-p)$ 

### **Important Facts about Independent Random Variables**

**Theorem.** If X, Y independent,  $\mathbb{E}[X \cdot Y] = \mathbb{E}[X] \cdot \mathbb{E}[Y]$ 

**Theorem.** If X, Y independent,  $Var(X + Y) = Var(X) + Var(Y)$ 

**Corollary.** If  $X_1, X_2, ..., X_n$  mutually independent,  $Var \mid \sum$  $i = 1$  $\overline{n}$  $X_i$  =  $\sum_i$ &  $\overline{n}$  $Var(X_i)$ 

### **Example – Coin Tosses**

We flip *n* independent coins, each one heads with probability *p* 

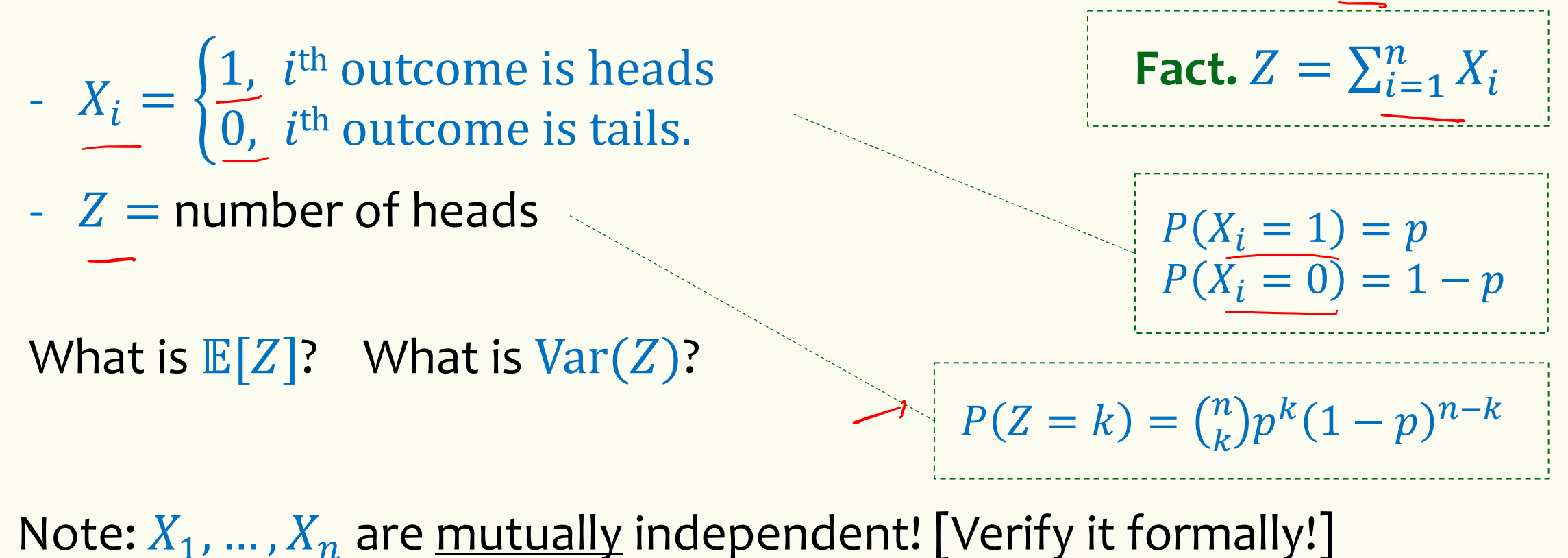

$$
Var(Z) = \sum_{i=1}^{n} Var(X_i) = n \cdot p(1-p) \qquad \text{Note } Var(X_i) = p(1-p)
$$

Note 
$$
Var(X_i) = p(1-p)
$$

### $(Not Covered)$  Proof of  $\mathbb{E}[X \cdot Y] = \mathbb{E}[X] \cdot \mathbb{E}[Y]$

**Theorem.** If X, Y independent,  $\mathbb{E}[X \cdot Y] = \mathbb{E}[X] \cdot \mathbb{E}[Y]$ **Proof** Let  $x_i$ ,  $y_i$ ,  $i = 1, 2, ...$  be the possible values of X, Y.  $\mathbb{E}[X \cdot Y] = \sum$  $\iota$  $\sum$ j  $x_i \cdot y_j \cdot P(X = x_i \wedge Y = y_j)$  $=$   $\sum$ !  $\sum$  $\dot{J}$  $x_i \cdot y_i \cdot P(X = x_i) \cdot P(Y = y_j)$  $=$   $\sum$  $\iota$  $x_i \cdot P(X = x_i) \cdot \big|$ j  $y_j \cdot P(Y = y_j)$  $= \mathbb{E}[X] \cdot \mathbb{E}[Y]$ Note: *NOT* true in general; see earlier example  $\mathbb{E}[X^2] \neq \mathbb{E}[X]^2$ **independence**

### **(Not Covered) Proof of**  $Var(X + Y) = Var(X) + Var(Y)$

**Theorem.** If X, Y independent,  $Var(X + Y) = Var(X) + Var(Y)$ 

**Proof**

 $Var(X + Y)$  $= \mathbb{E}[(X+Y)^2] - (\mathbb{E}[X+Y])^2$  $= \mathbb{E}[X^2 + 2XY + Y^2] - (\mathbb{E}[X] + \mathbb{E}[Y])^2$  $= \mathbb{E}[X^2] + 2 \mathbb{E}[XY] + \mathbb{E}[Y^2] - (\mathbb{E}[X]^2 + 2 \mathbb{E}[X] \mathbb{E}[Y] + \mathbb{E}[Y]^2)$  $= \mathbb{E}[X^2] - \mathbb{E}[X]^2 + \mathbb{E}[Y^2] - \mathbb{E}[Y]^2 + 2 \mathbb{E}[XY] - 2 \mathbb{E}[X] \mathbb{E}[Y]$  $= Var(X) + Var(Y) + 2 \mathbb{E}[XY] - 2 \mathbb{E}[X] \mathbb{E}[Y]$  $V = Var(X) + Var(Y)$  equal by independence **linearity**

### **Last Class:**

- Variance
- Independent random variables

## **Today:**

- Properties of Independent RVs
- An application: Bloom Filters!

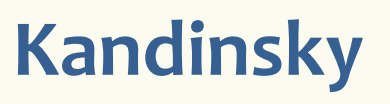

 $\frac{1}{2}$ 

### **Basic Problem**

**Problem:** Store a subset  $S$  of a <u>large</u> set $(U)$ .

**Example.**  $U =$  set of 128 bit strings  $S =$  subset of strings of interest

 $|U| \approx 2^{128}$  $|S| \approx 1000$ 

### **Two goals:**

- **1. Very fast** (ideally constant time) answers to queries "Is  $x \in S$ ?" for any  $x \in U$ .
- **2. Minimal storage** requirements.

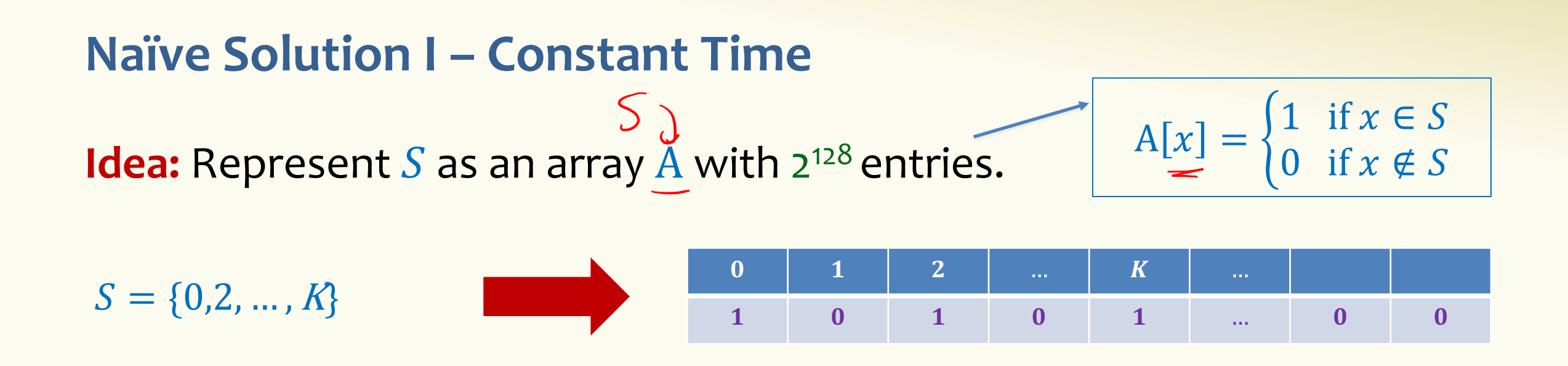

**Membership test:** To check.  $x \in S$  just check whether  $A[x] = 1$ . → **constant time!** 

**Storage:** Require storing 2<sup>128</sup> bits, even for small S.

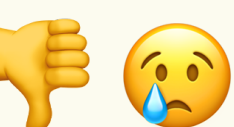

### **Naïve Solution II – Small Storage**

**Idea:** Represent  $S$  as a list with  $|S|$  entries.

$$
S = \{0, 2, ..., K\}
$$

**Membership test:** Check  $x \in S$  requires time linear in  $|S|$ 

(Can be made logarithmic by using a tree)

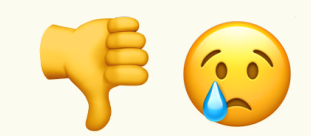

### **Hash Table**

**Idea:** Map elements in S into an array A of size  $m$  using a hash function **h** 

**Membership test:** To check  $x \in S$  just check whether  $A[\mathbf{h}(x)] = \mathbf{a}$ 

**Storage:** *m* elements (size of array)

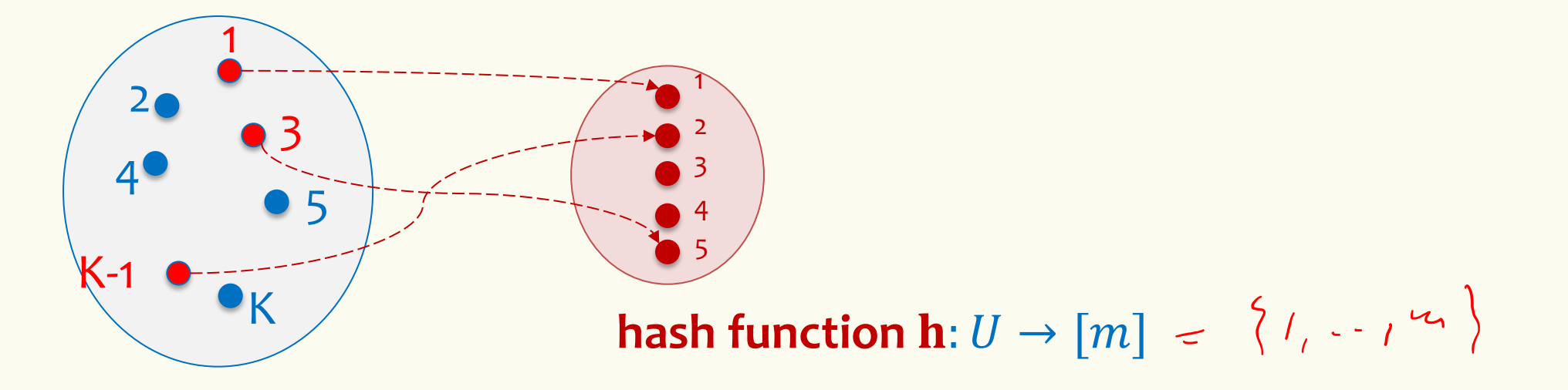

### **Hash Table**

**Idea:** Map elements in S into an array A of size  $m$  using a hash function **h** 

**Membership test:** To check  $x \in S$  just check whether  $A[\mathbf{h}(x)] = x$ **Storage:** *m* elements (size of array) **Challenge 2:** Ensure  $m = O(|S|)$ **Challenge 1:** Ensure  $h(x) \neq h(y)$  for *most*  $x, y \in S$ 

### **Hashing: collisions**

**Collisions** occur when  $h(x) = h(y)$  for some distinct  $x, y \in S$ , i.e., two elements of set map to the same location

• Common solution: chaining – at each location (bucket) in the table, keep linked list of all elements that hash there.

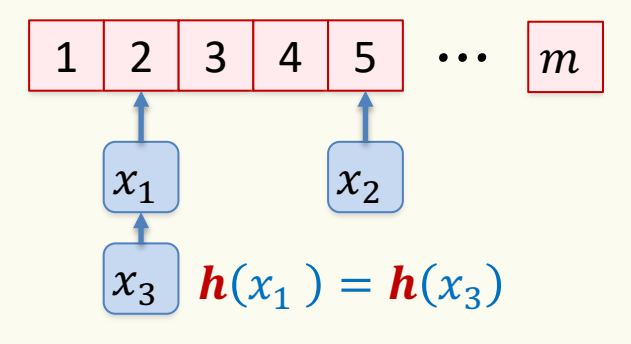

### **Good hash functions to keep collisions low**

- The hash function  $\bm{h}$  is good iff it
	- $-$  distributes elements uniformly across the  $m$  array locations so that
	- pairs of elements are mapped independently

"Universal Hash Functions" – see CSE 332

### **Hashing: summary**

 $A\Gamma$ *l*(x)  $T = x$ 

#### **Hash Tables**

- They store the data itself
- With a good hash function, the data is well distributed in the table and lookup times are small.
- However, they need at least as much space as all the data being stored, i.e.,  $m = \Omega(|S|)$

In some cases,  $|S|$  is huge, or not known a-priori …

> Can we do better!?

**Bloom Filters to the rescue**

(Named after Burton Howard Bloom)

This Photo by Unknown Author is licensed under CC BY-NC-ND

### **Bloom Filters – Main points**

- Probabilistic data structure.
- Close cousins of hash tables.
	- But: Ridiculously space efficient
- Occasional errors, specifically false positives.

### **Bloom Filters**

- Stores information about a set of elements  $S \subseteq U$ .
- Supports two operations:
	- 1. **add** $(x)$  adds  $x \in U$  to the set S
	- **2. contains** $(x)$  ideally: true if  $x \in S$ , false otherwise

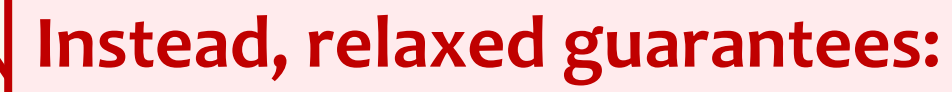

- False  $\rightarrow$  **definitely** not in S
- True  $\rightarrow$  **possibly** in  $S$ [i.e. we could have *false positives*]

### **Bloom Filters – Why Accept False Positives?**

- **Speed** both **add** and **contains** very very fast.
- **Space** requires a miniscule amount of space relative to storing all the actual items that have been added.
	- Often just 8 bits per inserted item!
- **Fallback mechanism**  can distinguish false positives from true positives with extra cost
	- Ok if mostly negatives expected + low false positive rate

### **Bloom Filters: Application**

- Google Chrome has a database of malicious URLs, but it takes a long time to query.
- Want an in-browser structure, so needs to be efficient and be spaceefficient
- Want it so that can check if a URL is in structure:
	- If return False, then definitely not in the structure (don't need to do expensive database lookup, website is safe)
	- If return True, the URL may or may not be in the structure. Have to perform expensive lookup in this rare case.

### **Bloom Filters – More Applications**

- Any scenario where space and efficiency are important.
- Used a lot in networking
- In distributed systems when want to check consistency of data across different locations, might send a Bloom filter rather than the full set of data being stored.
- Google BigTable uses Bloom filters to reduce disk lookups
- Internet routers often use Bloom filters to track blocked IP addresses.
- And on and on...

### **What you can't do with Bloom filters**

- There is no delete operation
	- $-$  Once you have added something to a Bloom filter for S, it stays
- You can't use a Bloom filter to name any element of  $S$

But what you *can* do makes them very effective!

### **Bloom Filters – Ingredients**

Basic data structure is a  $k\times m$  binary array "the Bloom filter"

- $k$  rows  $t_1, ..., t_k$ , each of size m
- $\bullet$  Think of each row as an  $m$ -bit vector

k different hash functions  $\mathbf{h}_1, ..., \mathbf{h}_k: U \to [m]$ 

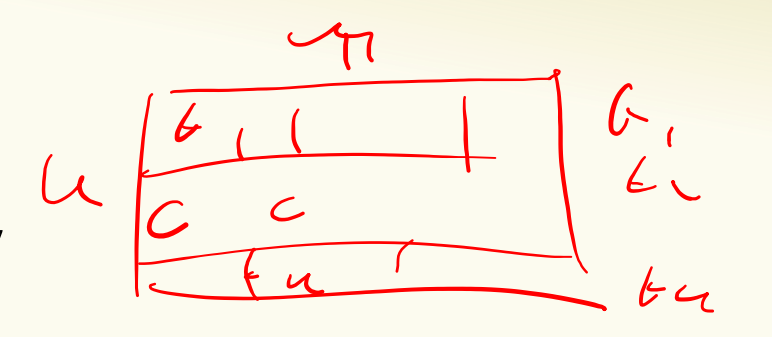

### **Bloom Filters – Three operations**

• Set up Bloom filter for  $S = \emptyset$ 

**function** INITALIZE(*k*, *m*)  
\n**for** 
$$
i = 1, ..., k
$$
: **do**  
\n $t_i$  = new bit vector of *m* 0s

• Update Bloom filter for  $S \leftarrow S \cup \{x\}$ 

**function**  $ADD(x)$ **for**  $i = 1, ..., k$ **: do**  $t_i[h_i(x)] = 1$ 

• Check if  $x \in S$ 

**function** CONTAINS $(x)$ **return**  $t_1[h_1(x)] == 1 \wedge t_2[h_2(x)] == 1 \wedge \cdots \wedge t_k[h_k(x)] == 1$ 

### **Bloom Filters - Initialization**

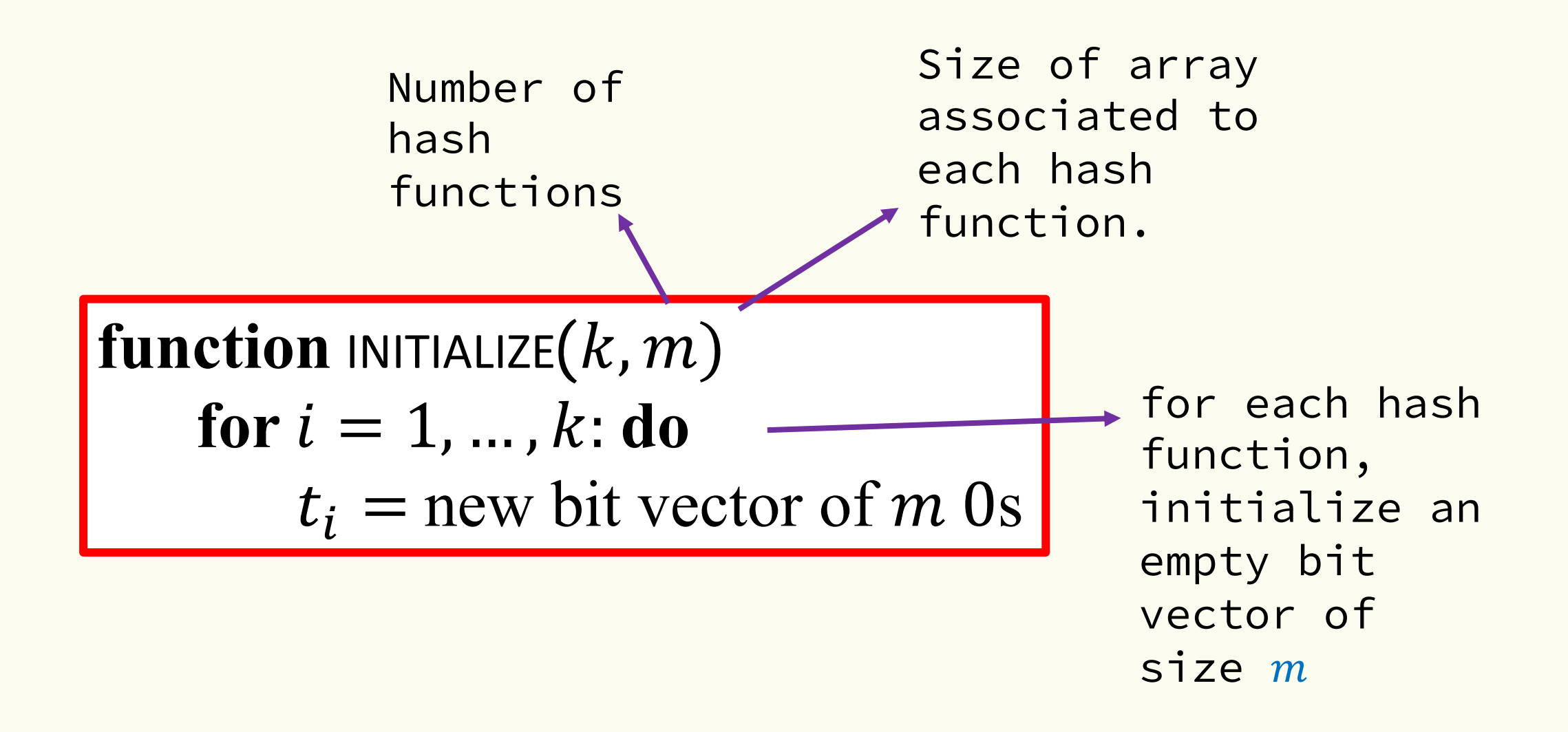

#### Bloom filter t of length  $m = 5$  that uses  $k = 3$  hash **functions**

**function** INITIALIZE $(k, m)$ **for**  $i = 1, ..., k$ **: do**  $t_i$  = new bit vector of *m* 0s

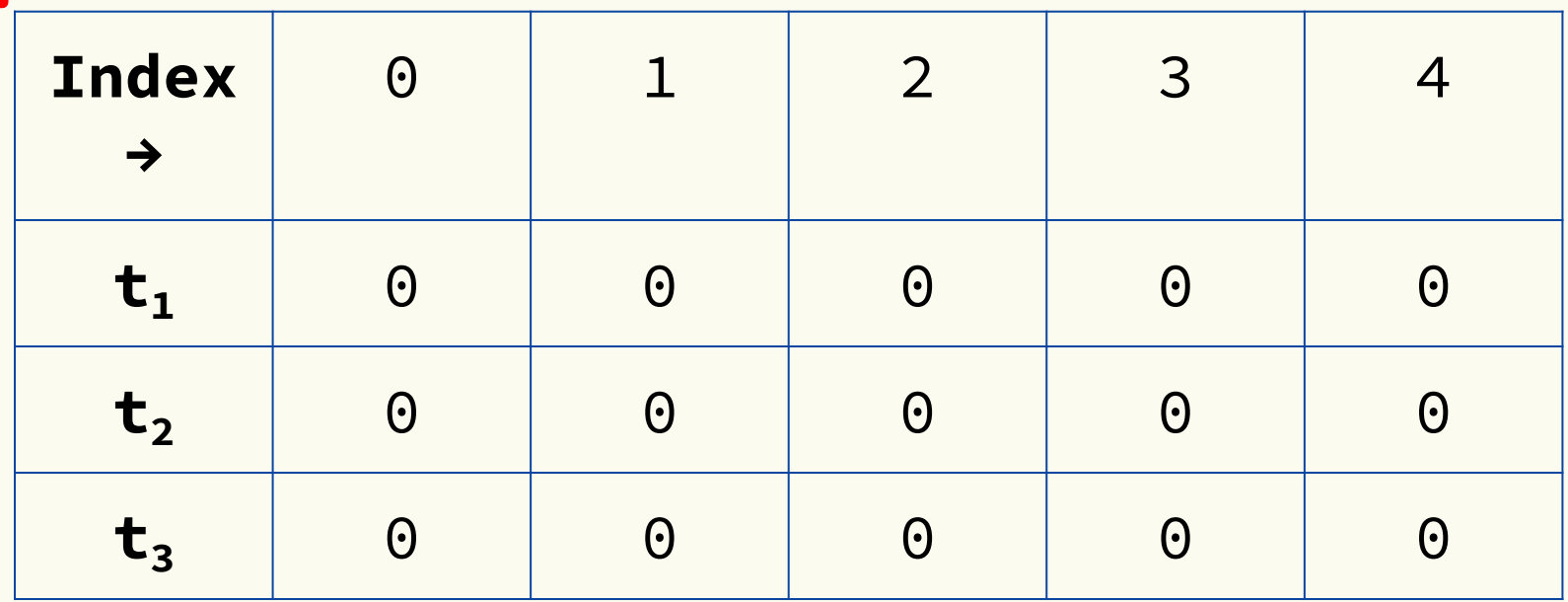

### **Bloom Filters: Add**

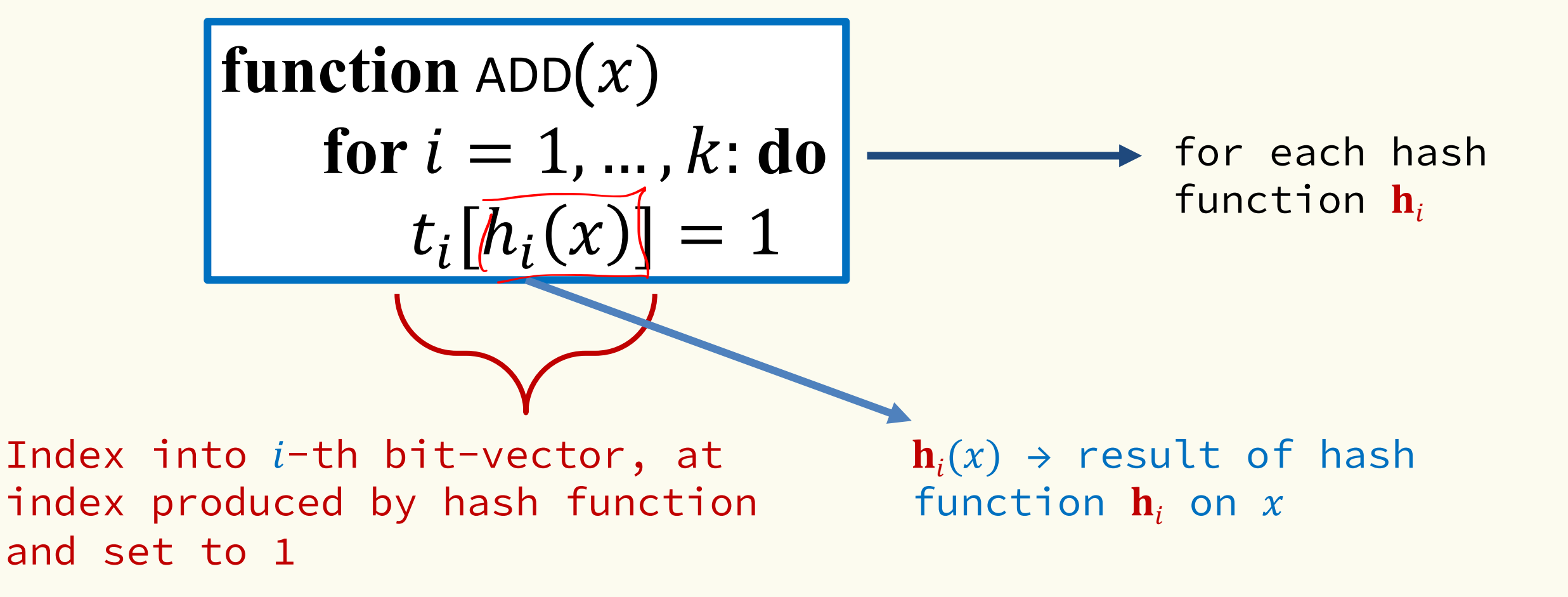

Bloom filter t of length  $m = 5$  that uses  $k = 3$  hash **functions**

function 
$$
\text{ADD}(x)
$$
  
for  $i = 1, ..., k$ : do  
 $t_i[h_i(x)] = 1$ 

**add("thisisavirus.com")**  $h_1$ ("thisisavirus.com")  $\rightarrow$  2

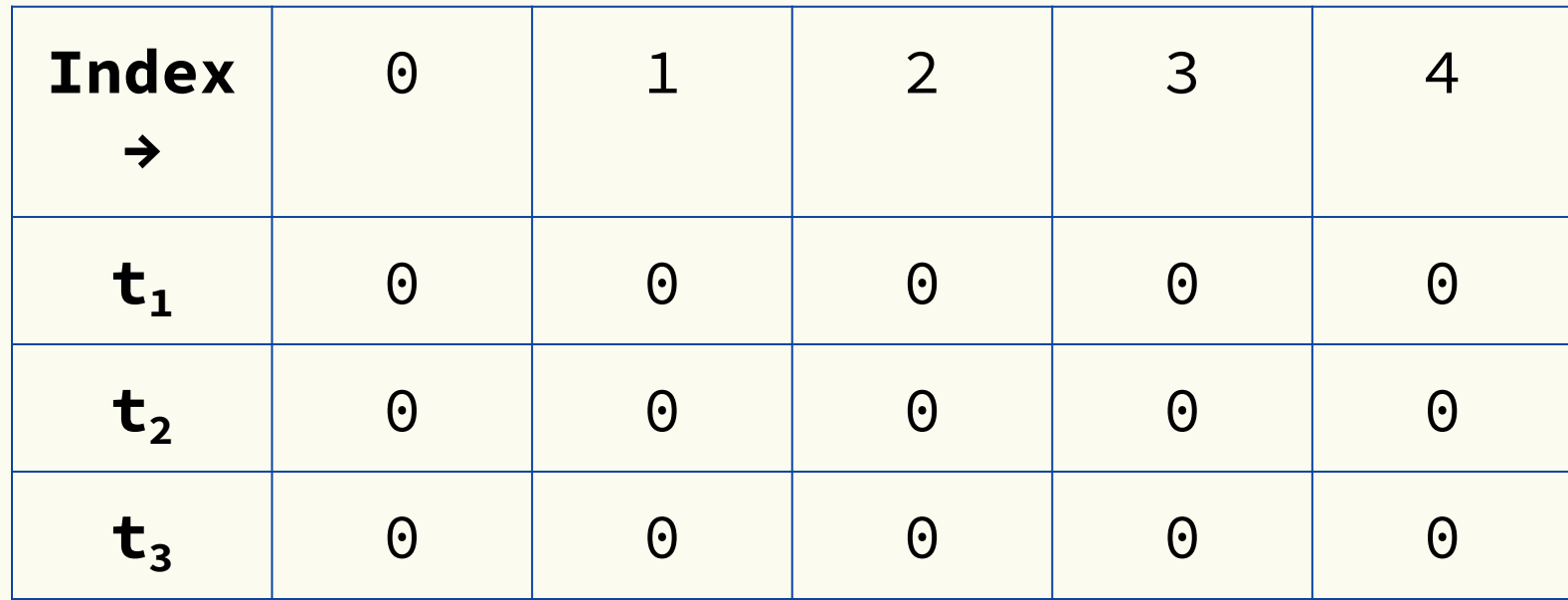

Bloom filter t of length  $m = 5$  that uses  $k = 3$  hash **functions**

function 
$$
\text{ADD}(x)
$$
  
for  $i = 1, ..., k$ : do  
 $t_i[h_i(x)] = 1$ 

 $h_2$ ("thisisavirus.com")  $\rightarrow$  1  $h_1$ ("thisisavirus.com")  $\rightarrow$  2 **add("thisisavirus.com")**

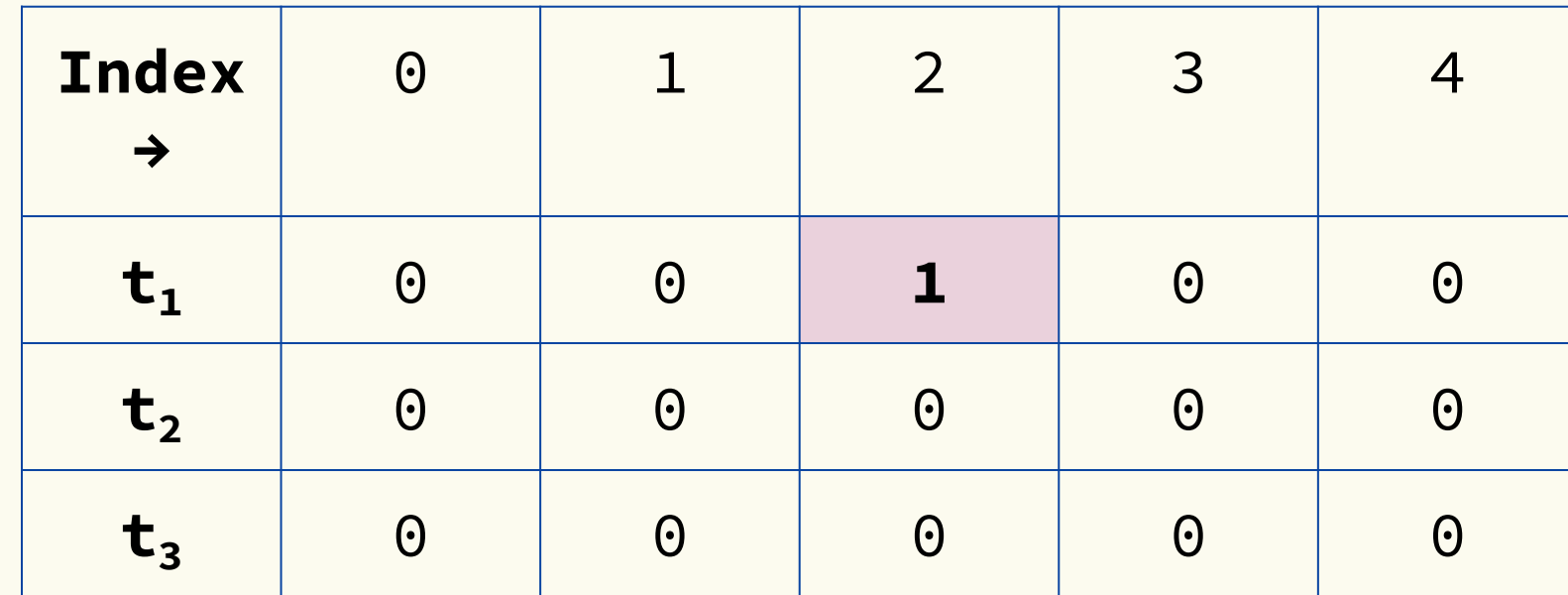

Bloom filter t of length  $m = 5$  that uses  $k = 3$  hash **functions**

function 
$$
\text{ADD}(x)
$$
  
for  $i = 1, ..., k$ : do  
 $t_i[h_i(x)] = 1$ 

**add("thisisavirus.com")**

 $h_1$ ("thisisavirus.com")  $\rightarrow$  2

 $h_2$ ("thisisavirus.com")  $\rightarrow$  1

 $h_3$ ("thisisavirus.com")  $\rightarrow$  4

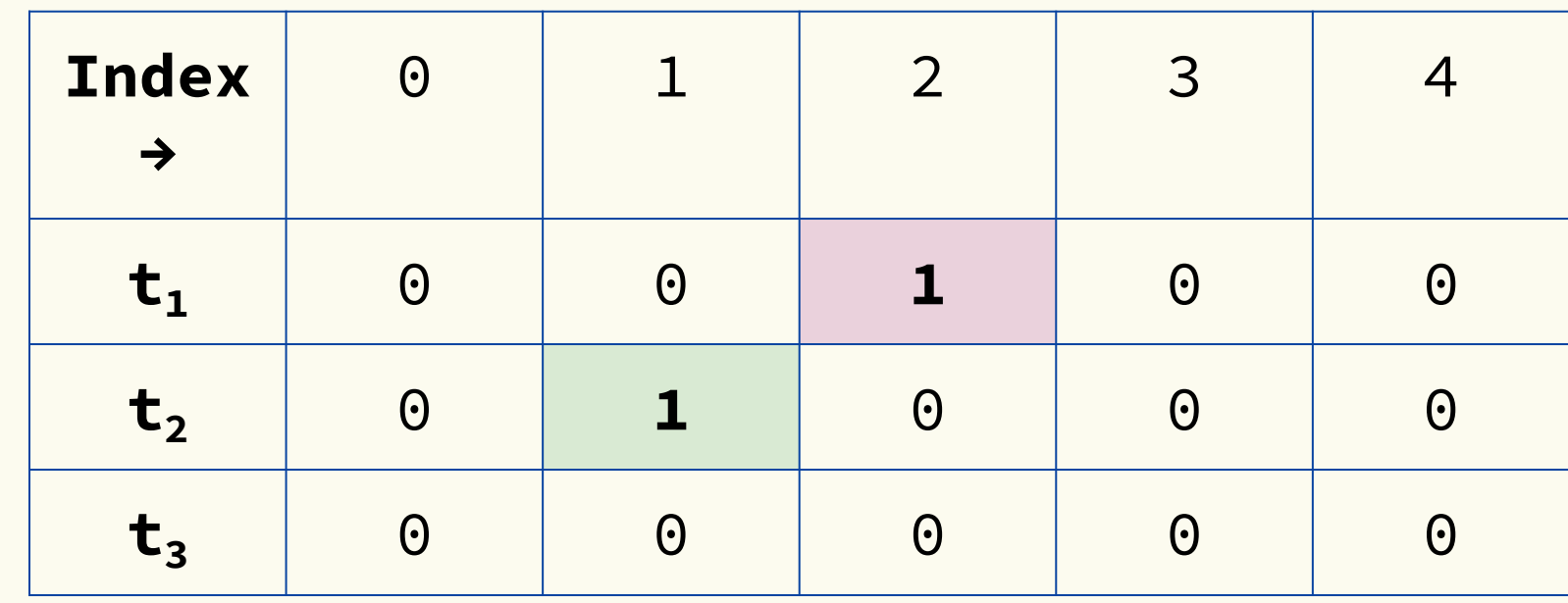

Bloom filter t of length  $m = 5$  that uses  $k = 3$  hash **functions**

function 
$$
\text{ADD}(x)
$$
  
for  $i = 1, ..., k$ : do  
 $t_i[h_i(x)] = 1$ 

**add("thisisavirus.com")**

 $h_1$ ("thisisavirus.com")  $\rightarrow$  2

 $h_2$ ("thisisavirus.com")  $\rightarrow$  1

 $h_3$ ("thisisavirus.com")  $\rightarrow$  4

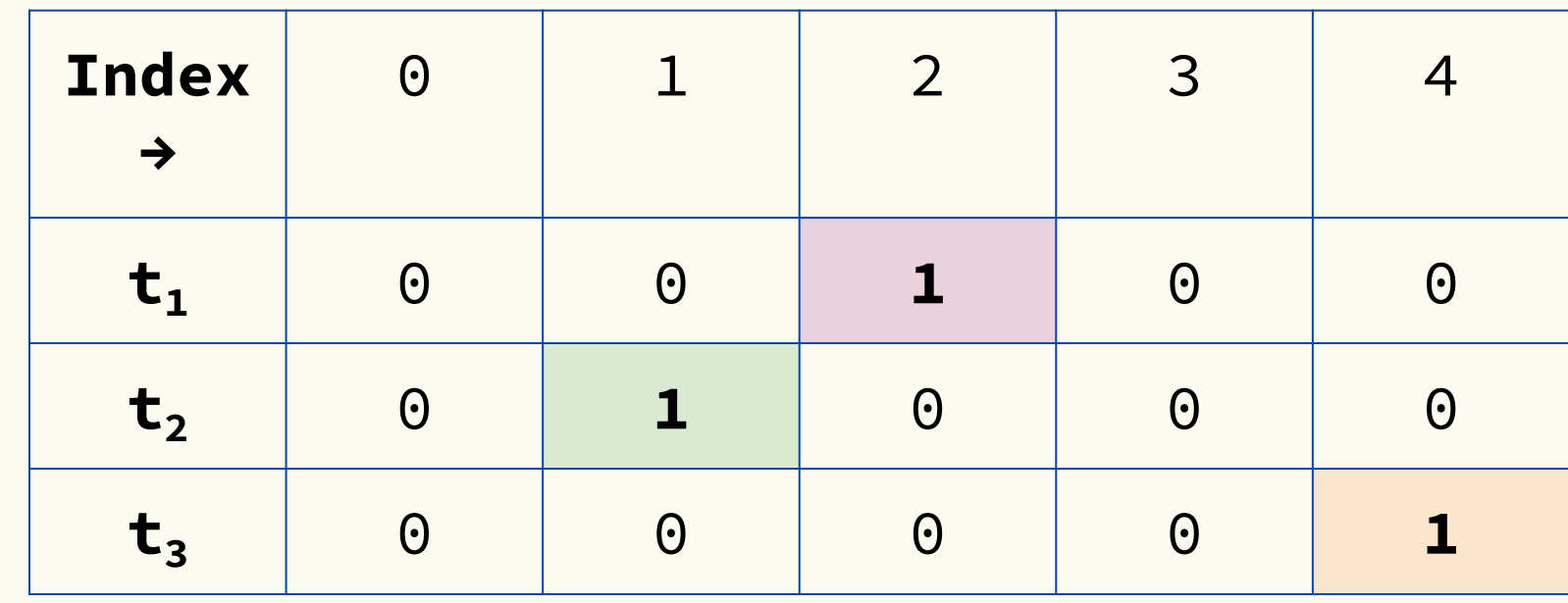

### **Bloom Filters: Contains**

**function** CONTAINS $(x)$ **return**  $t_1[h_1(x)] == 1 \wedge t_2[h_2(x)] == 1 \wedge \cdots \wedge t_k[h_k(x)] == 1$ 

Returns True if the bit vector  $t_i$  for each hash function has bit 1 at index determined by  $h_i(x)$ , Returns False otherwise

### Bloom filter t of length  $m = 5$  that uses  $k = 3$  hash **functions**

**function** CONTAINS $(x)$ **return**  $t_1[h_1(x)] == 1 \wedge t_2[h_2(x)] == 1 \wedge \cdots \wedge t_k[h_k(x)] == 1$  **contains("thisisavirus.com")**

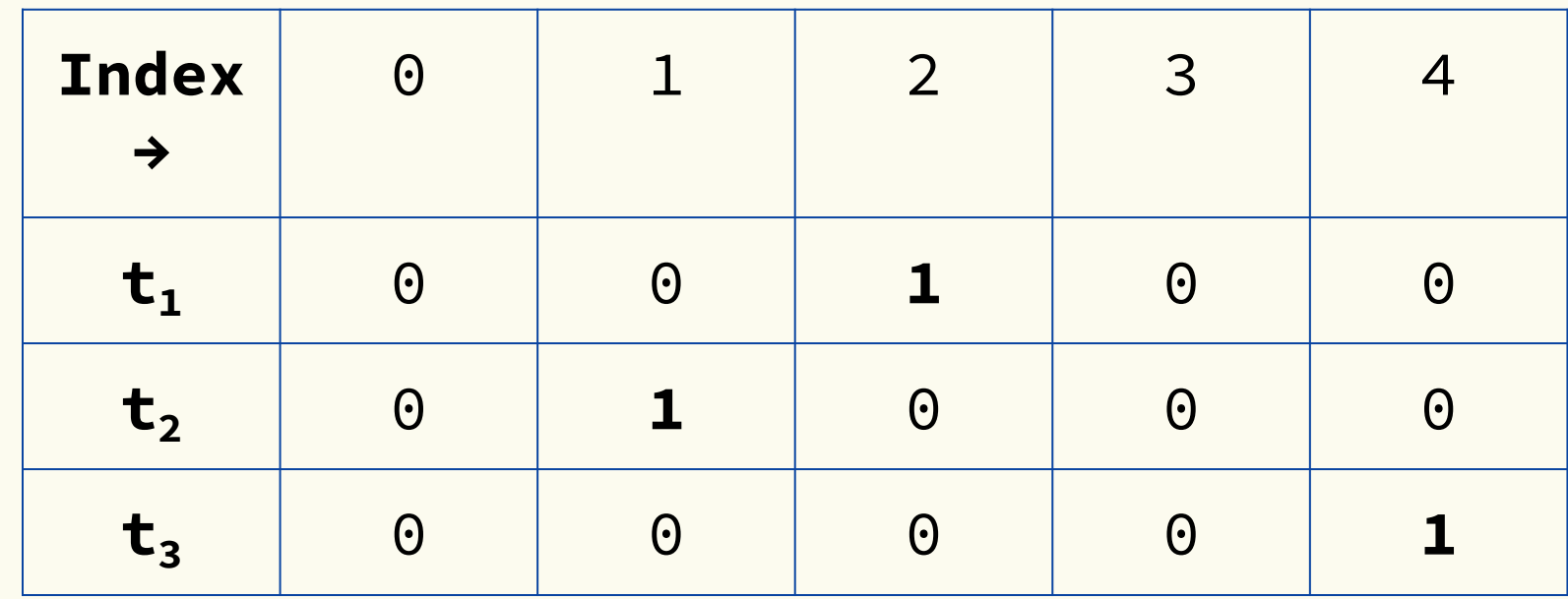

#### **function** CONTAINS $(x)$ Bloom filter t of length  $m = 5$  that uses  $k = 3$  hash **functions**

**return**  $t_1[h_1(x)] == 1 \wedge t_2[h_2(x)] == 1 \wedge \cdots \wedge t_k[h_k(x)] == 1$ 

**True**

**contains("thisisavirus.com")**

 $h_1$ ("thisisavirus.com")  $\rightarrow$  2

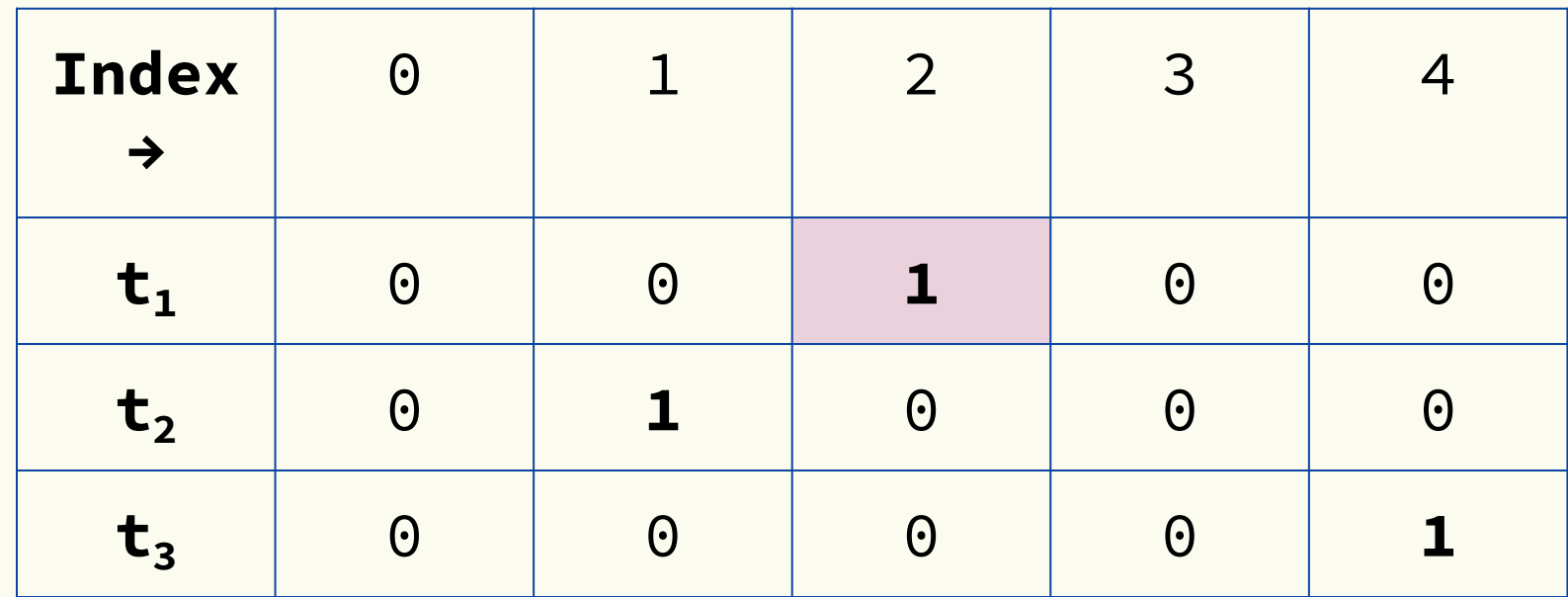

### Bloom filter t of length  $m = 5$  that uses  $k = 3$  hash **functions**

**function** CONTAINS $(x)$ **return**  $t_1[h_1(x)] == 1 \wedge t_2[h_2(x)] == 1 \wedge \cdots \wedge t_k[h_k(x)] == 1$ 

**True True**

**contains("thisisavirus.com")**

 $h_2$ ("thisisavirus.com")  $\rightarrow$  1  $h_1$ ("thisisavirus.com")  $\rightarrow$  2

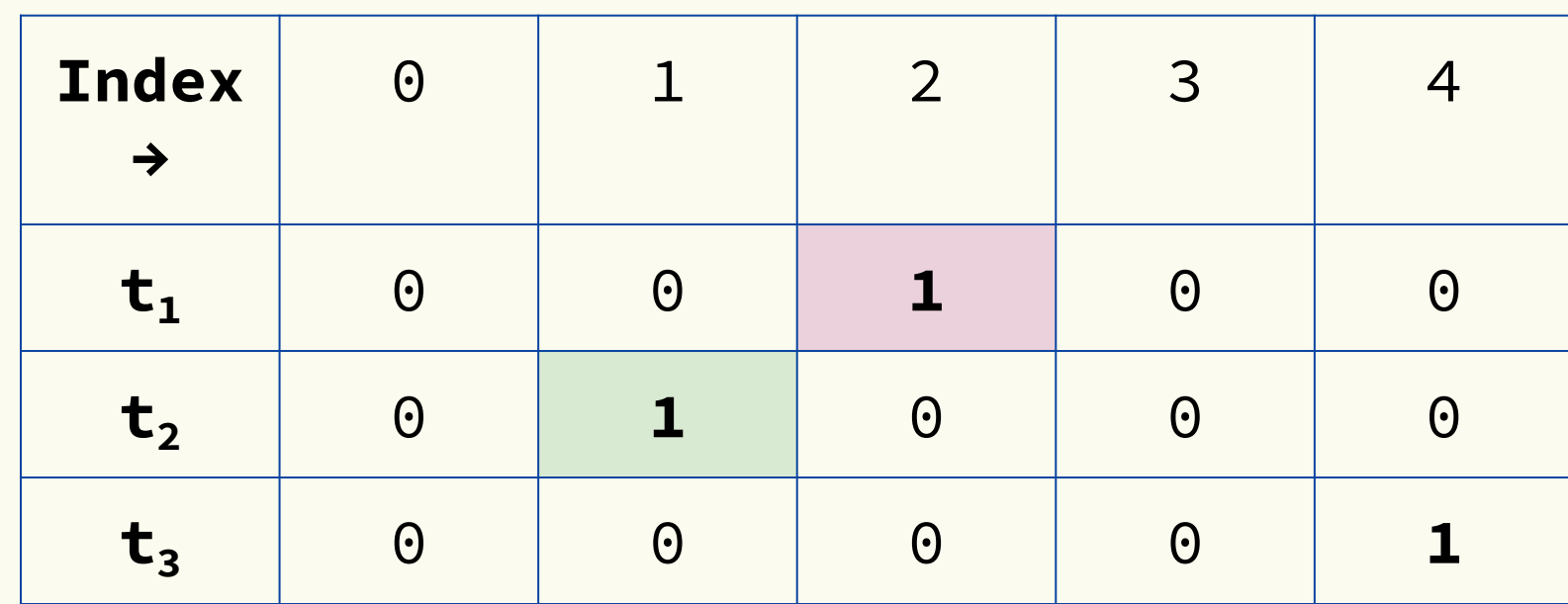

**True True True**

#### **contains("thisisavirus.com") function** CONTAINS $(x)$ **return**  $t_1[h_1(x)] == 1 \wedge t_2[h_2(x)] == 1 \wedge \cdots \wedge t_k[h_k(x)] == 1$ Bloom filter t of length  $m = 5$  that uses  $k = 3$  hash **functions**

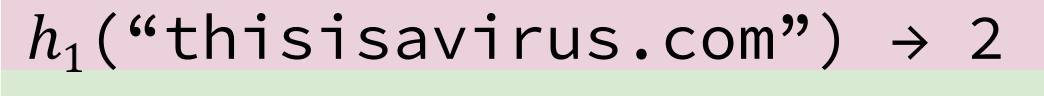

 $h_2$ ("thisisavirus.com")  $\rightarrow$  1

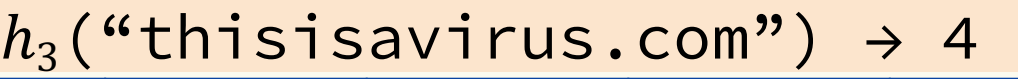

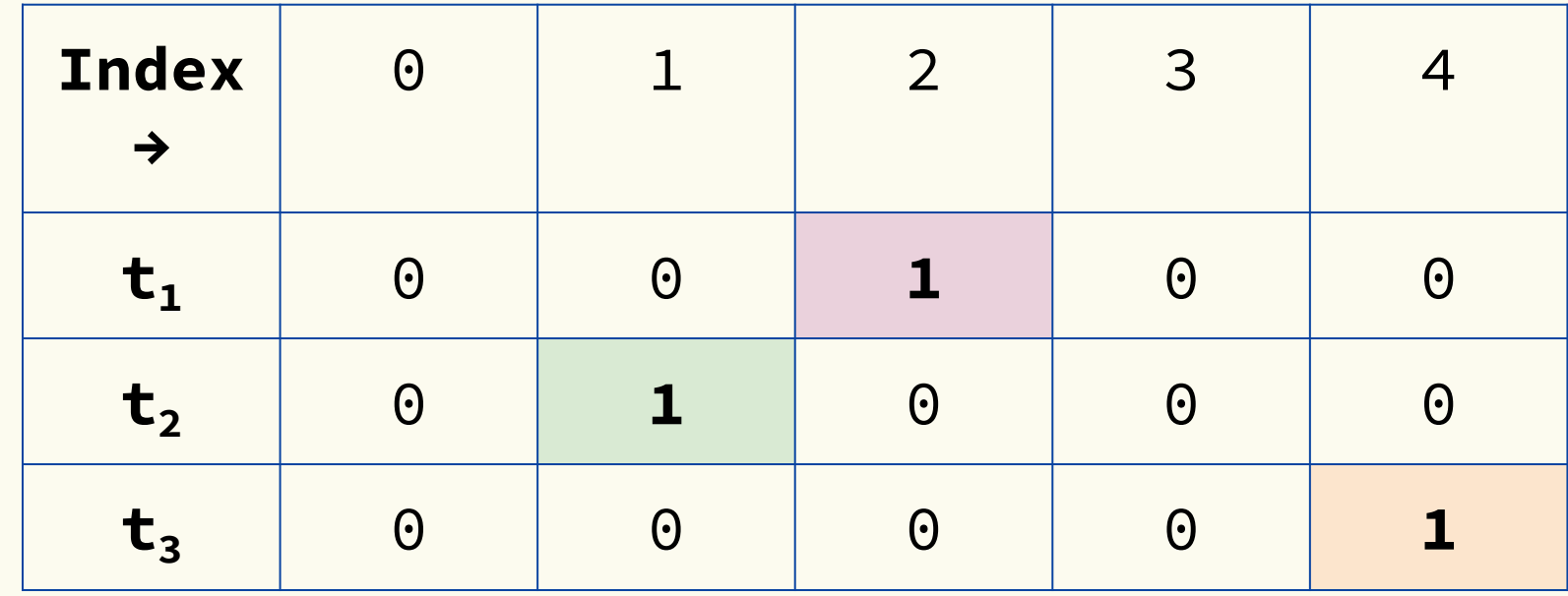

#### Bloom filter t of length  $m = 5$  that uses  $k = 3$  hash **functions**

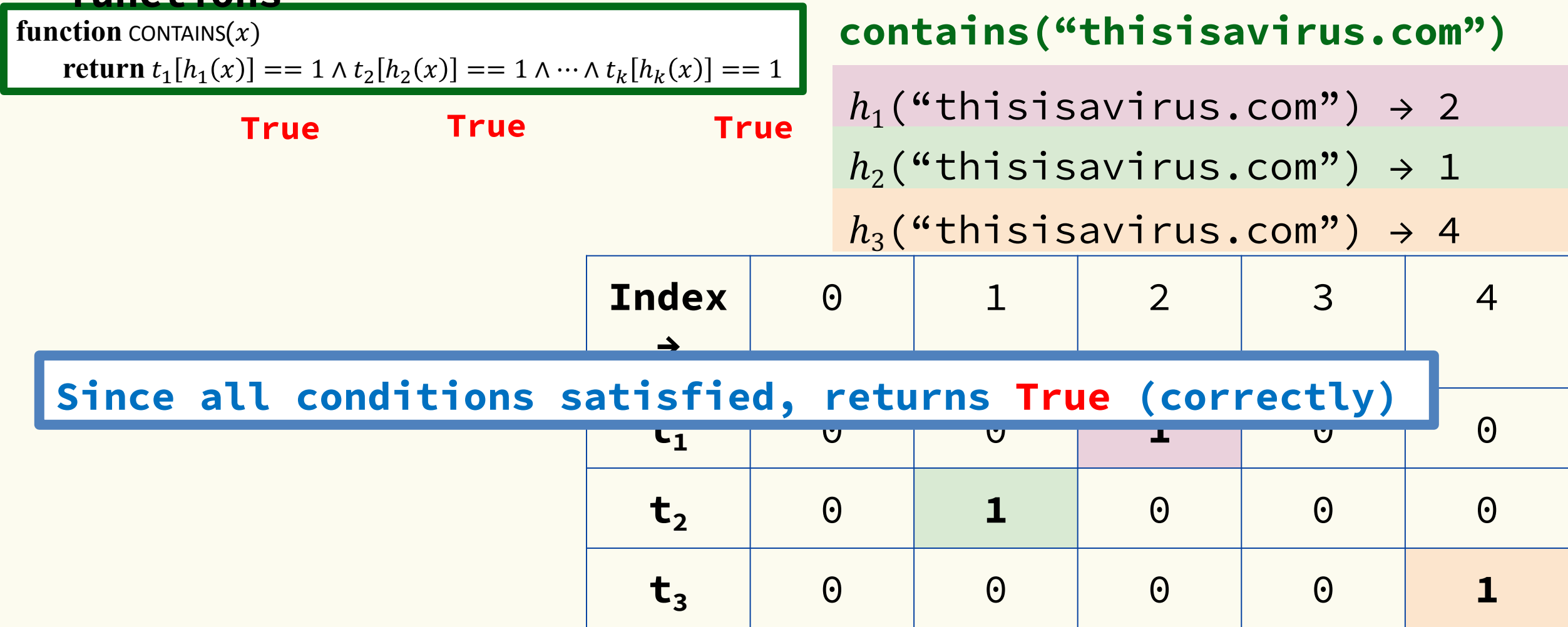

Bloom filter t of length  $m = 5$  that uses  $k = 3$  hash **functions**

function 
$$
\text{ADD}(x)
$$
  
for  $i = 1, ..., k$ : do  
 $t_i[h_i(x)] = 1$ 

**add("totallynotsuspicious.c om")**

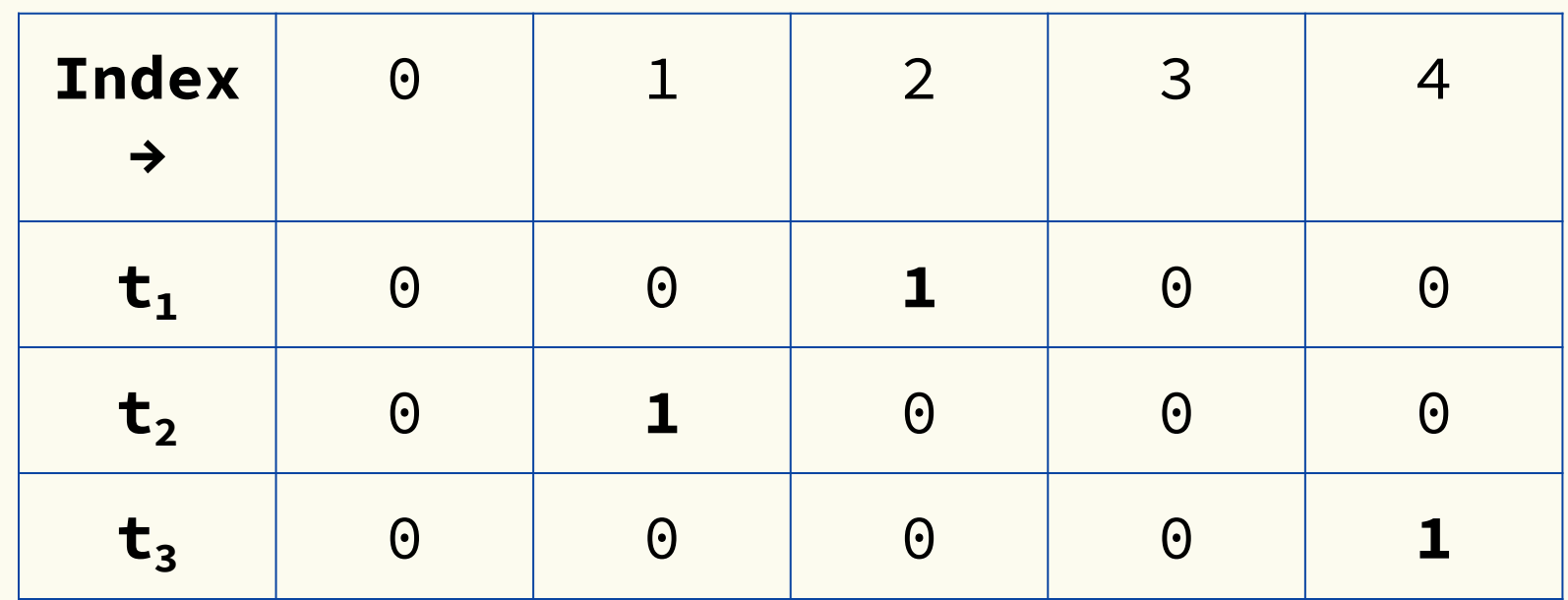

Bloom filter t of length  $m = 5$  that uses  $k = 3$  hash **functions**

function 
$$
\text{ADD}(x)
$$
  
for  $i = 1, ..., k$ : do  
 $t_i[h_i(x)] = 1$ 

**add("totallynotsuspicious.c om**  $h_1$ ("totallynotsuspicious.com")  $\rightarrow$  1

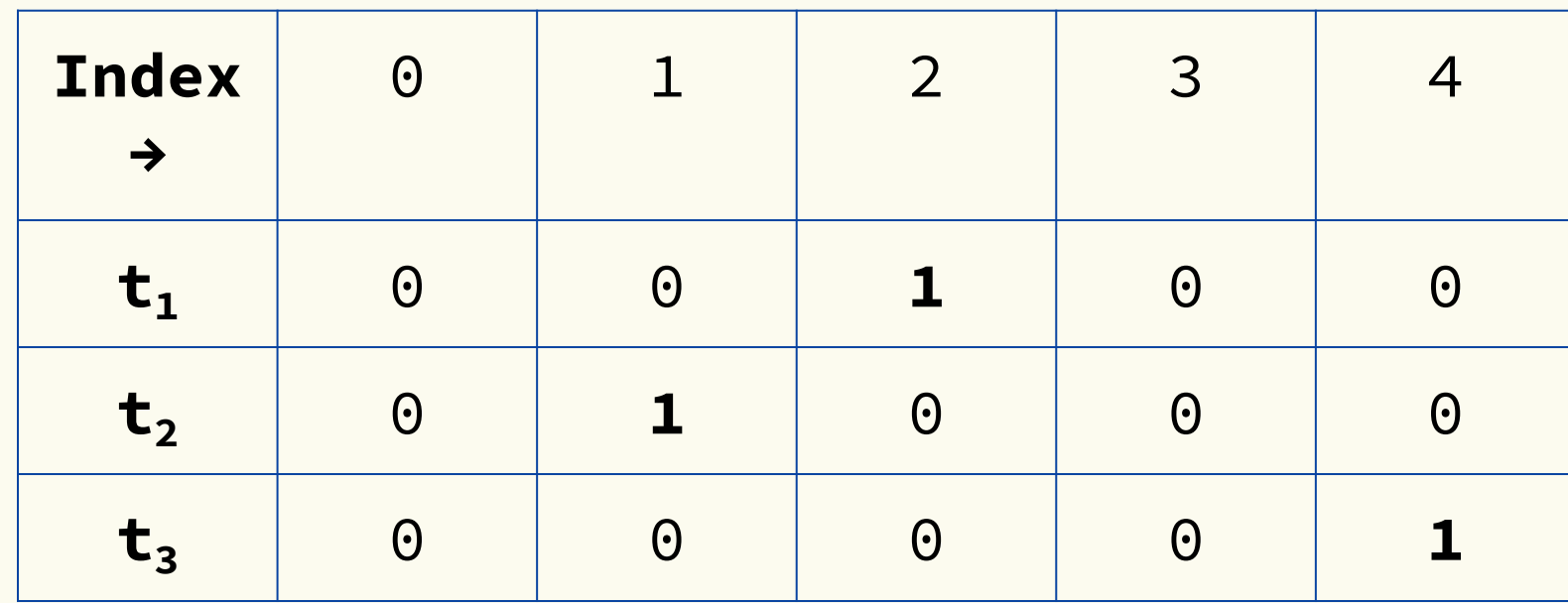

Bloom filter t of length  $m = 5$  that uses  $k = 3$  hash **functions**

function 
$$
\text{ADD}(x)
$$
  
for  $i = 1, ..., k : \textbf{do}$   
 $t_i[h_i(x)] = 1$ 

**add("totallynotsuspicious.c om**  $h_1$ ("totallynotsuspicious.com")  $\hbar_2\mathcal{C}^{\text{l.c.}}$ totallynotsuspicious.com")  $\blacksquare$  $\rightarrow$  0

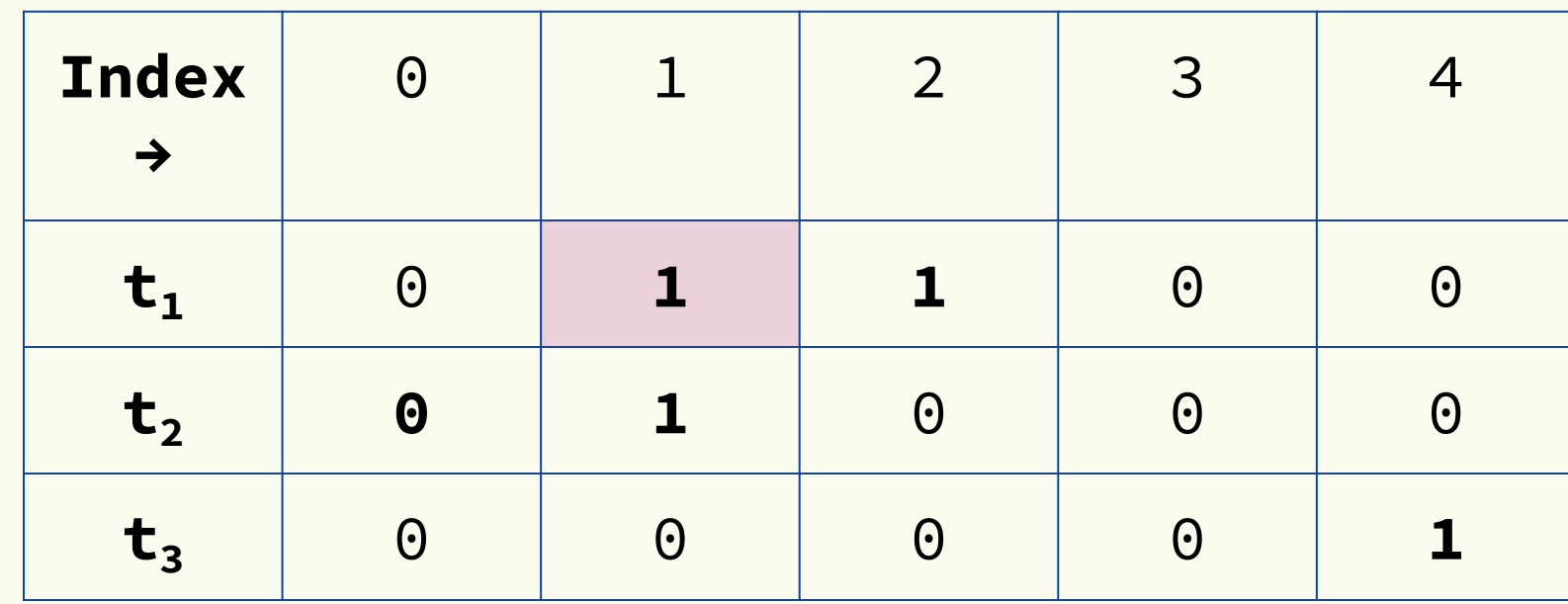

Bloom filter t of length  $m = 5$  that uses  $k = 3$  hash **functions**

function 
$$
\text{ADD}(x)
$$
  
for  $i = 1, ..., k$ : do  
 $t_i[h_i(x)] = 1$ 

**Index →**  $0$  1 2 3 4  $\mathbf{t_1}$  0 **1** 1 0 0  $\mathbf{t}_{2}$  **1 1** 0 0 0  $\mathbf{t_3}$  0 0 0 0 1 **add("totallynotsuspicious.c om**  $h_1$ ("totallynotsuspicious.com")  $\hbar_2\mathcal{C}^{\text{l.c.}}$ totallynotsuspicious.com")  $\hbar_2$  $h_0(0.4)$  $h$ <sub>3</sub> $(\H$ totallynotsuspicious.com")  $\leftarrow$  4

Bloom filter t of length  $m = 5$  that uses  $k = 3$  hash **functions**

function 
$$
\text{ADD}(x)
$$
  
for  $i = 1, ..., k$ : do  
 $t_i[h_i(x)] = 1$ 

**Index →** 0 1 2 3 4  $\mathbf{t_1}$  0 **1** 1 0 0  $\mathbf{t}_{2}$  **1 1** 0 0 0  $\mathbf{t_3}$  0 0 0 0 1 **add("totallynotsuspicious.c om**  $h_1$ ("totallynotsuspicious.com")  $\hbar_2\mathcal{C}^{\text{l.c.}}$ totallynotsuspicious.com")  $\hbar_2$  $h_0$  (  $4$ )  $h_3($ "totallynotsuspicious.com") |  $\rightarrow$  4

#### Bloom filter t of length  $m = 5$  that uses  $k = 3$  hash **functions**

**function** CONTAINS $(x)$ **return**  $t_1[h_1(x)] == 1 \wedge t_2[h_2(x)] == 1 \wedge \cdots \wedge t_k[h_k(x)] == 1$ 

**contains("verynormalsite.com")**

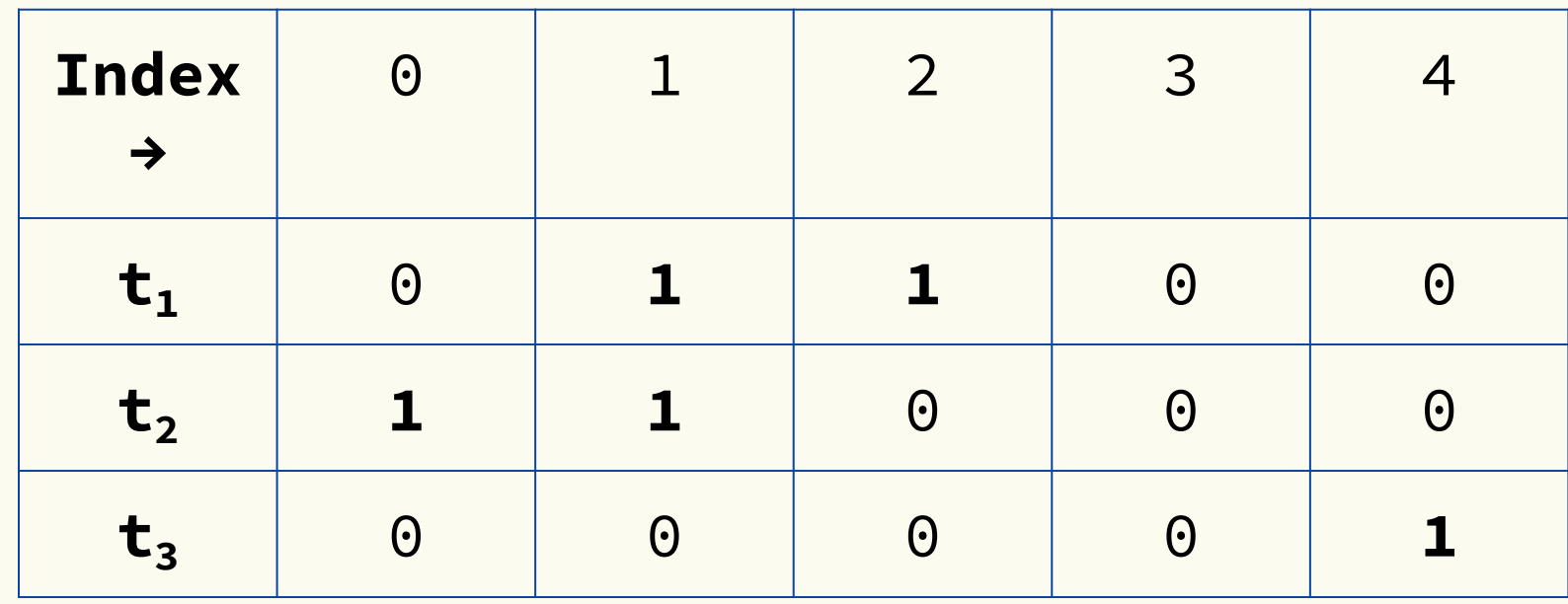

#### Bloom filter t of length  $m = 5$  that uses  $k = 3$  hash **functions**

**function** CONTAINS $(x)$ **return**  $t_1[h_1(x)] == 1 \wedge t_2[h_2(x)] == 1 \wedge \cdots \wedge t_k[h_k(x)] == 1$ 

**True**

**contains("verynormalsite.com")**

 $h_1$ ("verynormalsite.com")  $\rightarrow$  2

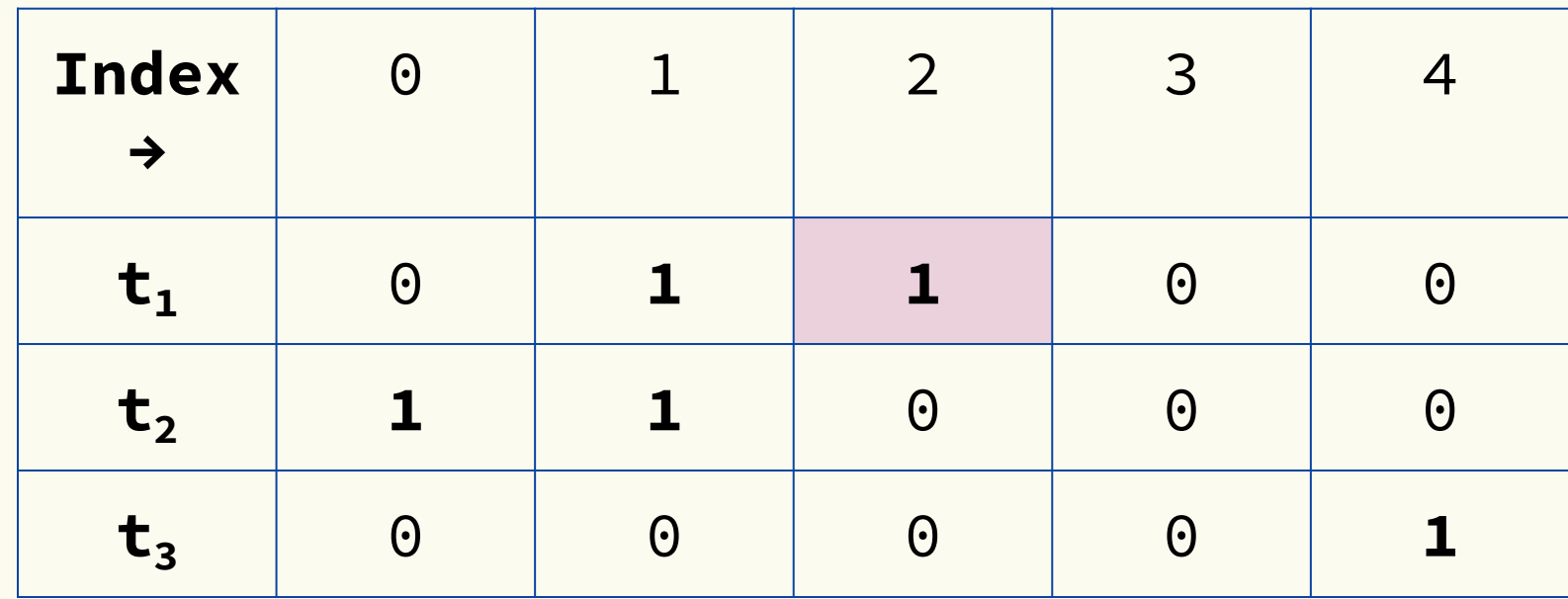

#### Bloom filter t of length  $m = 5$  that uses  $k = 3$  hash **functions**

**function** CONTAINS $(x)$ **return**  $t_1[h_1(x)] == 1 \wedge t_2[h_2(x)] == 1 \wedge \cdots \wedge t_k[h_k(x)] == 1$ 

**True True**

**contains("verynormalsite.com")**

 $h_1("verynormal site.com") \rightarrow 2$ 

 $h_2$ ("verynormalsite.com")  $\rightarrow$  0

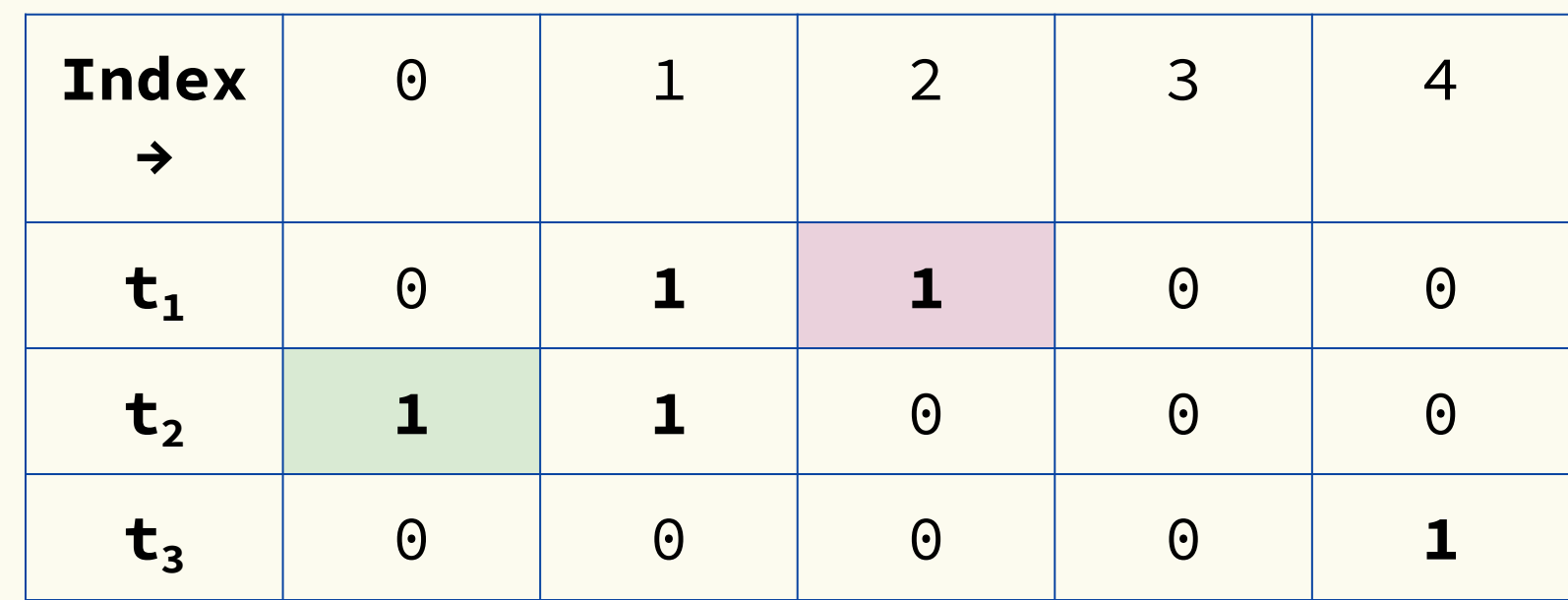

#### **Index →** 0 1 2 3 4  $\mathbf{t_1}$  0 **1 1** 0 0  $\mathbf{t}_{2}$  **1 1** 0 0 0  $\mathbf{t_3}$  0 0 0 0 1 **contains("verynormalsite.com") True True True function** CONTAINS $(x)$ **return**  $t_1[h_1(x)] == 1 \wedge t_2[h_2(x)] == 1 \wedge \cdots \wedge t_k[h_k(x)] == 1$ Bloom filter t of length  $m = 5$  that uses  $k = 3$  hash **functions**  $h_2$ ("verynormalsite.com")  $\rightarrow$  0  $h_1("verynormal site.com") \rightarrow 2$  $h_3$ ("verynormalsite.com")  $\rightarrow$  4

#### Bloom filter t of length  $m = 5$  that uses  $k = 3$  hash **functions**

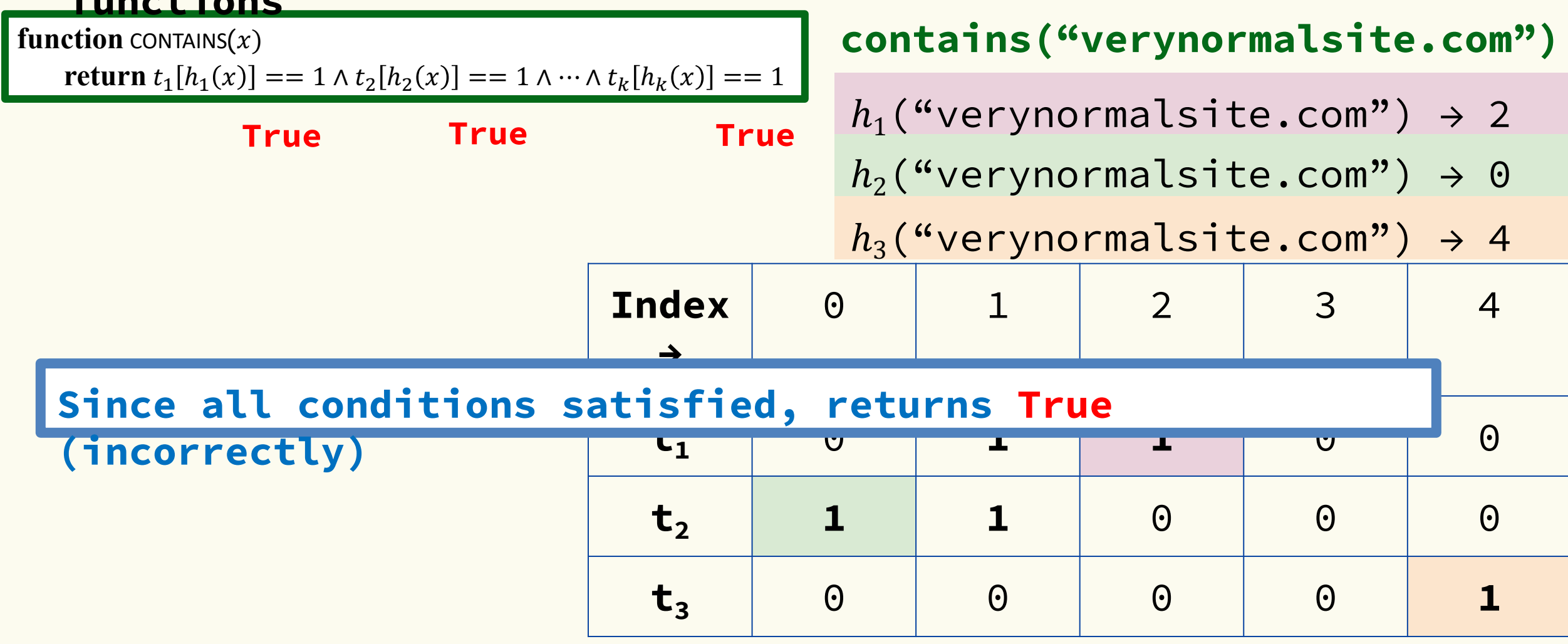

### **Brain Break**

### **Analysis: False positive probability**

**Question:** For an element  $x \in U$ , what is the probability that **contains** $(x)$  returns true if  $add(x)$  was never executed before?

Probability over what?! Over the choice of the  $h_1, ..., h_k$ 

Assumptions for the analysis (somewhat stronger than for ordinary hashing):

- Each  $\mathbf{h}_i(x)$  is uniformly distributed in  $[m]$  for all x and i
- Hash function outputs for each  $\mathbf{h}_i$  are mutually independent (not just in pairs)
- Different hash functions are independent of each other

### **False positive probability – Events**

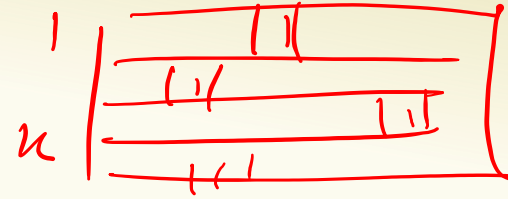

Assume we perform  $\mathbf{add}(x_1)$ , ...,  $\mathbf{add}(x_n)$ + **contains** $(x)$  for  $x \notin \{x_1, ..., x_n\}$ 

Event & holds iff & ∈ {& \$ , … , & % }

 $P(\text{false positive}) = P(E_1 \cap E_2 \cap \cdots \cap E_k) =$  $i=1$  $\boldsymbol{k}$  $P(E_i)$  $\mathbf{h}_1, \dots, \mathbf{h}_k$  independent

### **False positive probability – Events**

Event  $E_i$  holds iff  $\mathbf{h}_i(x) \in \{\mathbf{h}_i(x_1), ..., \mathbf{h}_i(x_n)\}\$ Event  $E_i^c$  holds iff  $\mathbf{h}_i(x) \neq \mathbf{h}_i(x_1)$  and ... and  $\mathbf{h}_i(x) \neq \mathbf{h}_i(x_n)$ 

$$
P(E_i^c) = \sum_{z=1}^m P(\mathbf{h}_i(x) = z) \cdot P(E_i^c | \mathbf{h}_i(x) = z)
$$
  
LTP

**False positive probability – Events**   $P(E_i^c | \mathbf{h}_i(x) = z) = P(\mathbf{h}_i(x_1) \neq z, ..., \mathbf{h}_i(x_n) \neq z | \mathbf{h}_i(x) = z)$ Event  $E_i^c$  holds iff  $h_i(x) \neq h_i(x_1)$  and ... and  $\mathbf{h}_i(x) \neq \mathbf{h}_i(x_n)$  $= | P(h_i(x_j) \neq z)$  $j=1$  $\overline{n}$  $= 11$  $i=1$  $\overline{n}$  $1 - \frac{1}{1}$  $\overline{m}$  $=\left( \left( 1 - \frac{1}{2} \right)$  $\overline{m}$  $\overline{n}$  $P(E_i^c) = \sum_{i=1}^{m} P(\mathbf{h}_i(x) = z) \cdot P(E_i^c | \mathbf{h}_i(x) = z) = \left(1 - \frac{1}{m}\right)$  $z=1$  $\boldsymbol{m}$  $\overline{m}$  $\overline{n}$ Independence of values  $= P(h_i(x_1) \neq z, ..., h_i(x_n) \neq z)$ of  $h_i$  on different inputs Outputs of  $\mathbf{h}_i$  uniformly spread

### **False positive probability – Events**

Event  $E_i$  holds iff  $\mathbf{h}_i(x) \in \{\mathbf{h}_i(x_1), ..., \mathbf{h}_i(x_n)\}\$ Event  $E_i^c$  holds iff  $\mathbf{h}_i(x) \neq \mathbf{h}_i(x_1)$  and ... and  $\mathbf{h}_i(x) \neq \mathbf{h}_i(x_n)$ 

$$
P(E_i^c) = \left(1 - \frac{1}{m}\right)^n
$$

$$
\text{FPR} = \prod_{i=1}^{k} \left( 1 - P(E_i^c) \right) = \left( 1 - \left( 1 - \frac{1}{m} \right)^n \right)^k
$$

### **False Positivity Rate\_– Example**

$$
\text{FPR} = \left(1 - \left(1 - \frac{1}{m}\right)^n\right)^k
$$

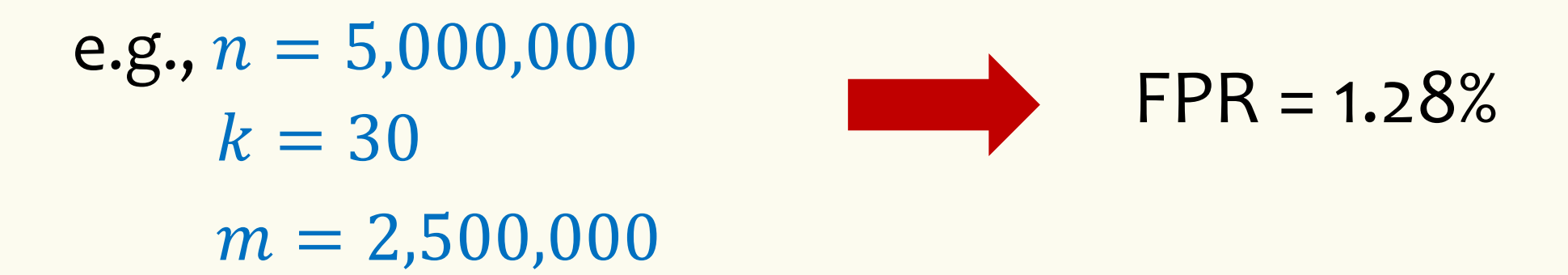

### **Comparison with Hash Tables - Space**

- Google storing 5 million URLs, each URL 40 bytes.
- Bloom filter with  $k = 30$  and  $m = 2,500,000$

(optimistic)  $5,000,000 \times 40B = 200MB$ 

### **Hash Table Bloom Filter**

### $2,500,000 \times 30 = 75,000,000$  bits

 $< 10$  MB

### **Time**

- Say avg user visits 102,000 URLs in a year, of which 2,000 are malicious.
- 0.5 seconds to do lookup in the database, 1ms for lookup in Bloom filter.

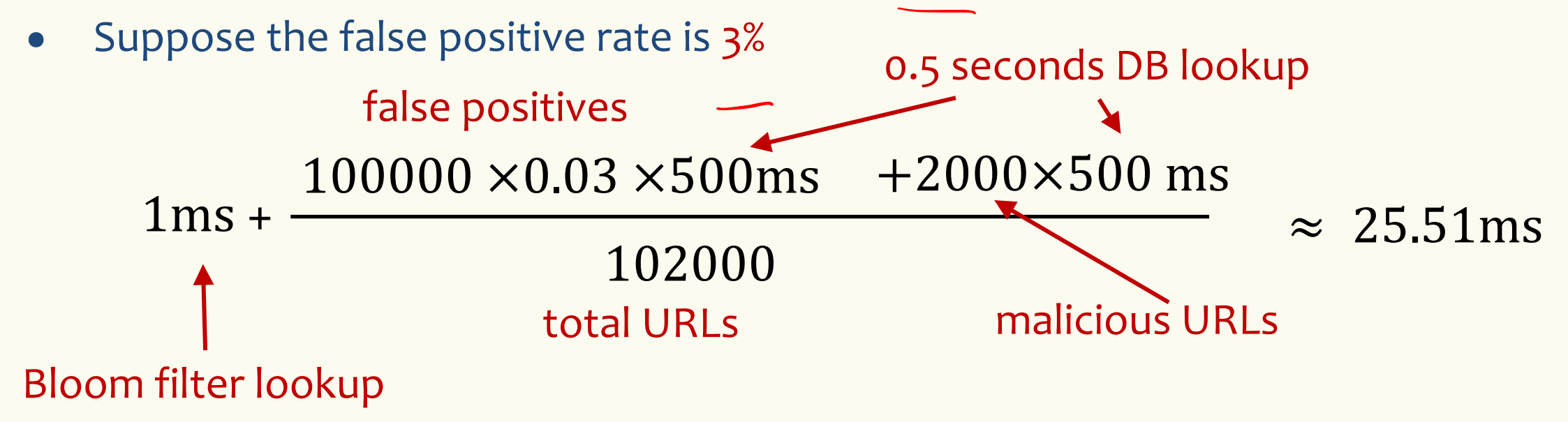

### **Bloom Filters typical of….**

… randomized algorithms and randomized data structures.

- **Simple**
- **Fast**
- **Efficient**
- **Elegant**
- **Useful!**